# Dell | Cloudera Apache Hadoop Solution Reference Architecture Guide - Version 5.7

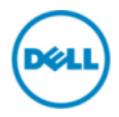

# **Contents**

| Trademarks                                      | 5  |
|-------------------------------------------------|----|
| Notes, Cautions, and Warnings                   | 6  |
| TVOCCS, Cautions, and Warriings                 | 0  |
| Glossary                                        | 7  |
| Dell   Cloudera Apache Hadoop Solution Overview | 11 |
| Solution Use Case Summary                       | 11 |
| Solution Components                             |    |
| ETL Solution Components                         | 14 |
| Software Support                                |    |
| Cloudera Enterprise Software Overview           |    |
| Hadoop for the Enterprise                       | 16 |
| Rethink Data Management                         |    |
| What's Inside?                                  |    |
| Cloudera Enterprise Data Hub                    | 17 |
| Syncsort DMX-h Overview                         |    |
| Hadoop for Data Transformation                  |    |
| Cluster Architecture                            | 19 |
| High-Level Node Architecture                    |    |
| Node Definitions                                |    |
| Network Fabric Architecture                     |    |
| Network Definitions                             |    |
| Cluster Sizing                                  |    |
| Rack                                            |    |
| Pod                                             |    |
| Cluster                                         |    |
| Sizing Summary                                  |    |
| High Availability                               |    |
| Hadoop Redundancy                               |    |
| Network Redundancy                              |    |
| HDFS Highly Available NameNodes                 |    |
| Resource Manager High Availability              |    |
| Hardware Architecture                           | 27 |
| Server Infrastructure Options                   |    |
|                                                 |    |
| PowerEdge R730xd Server                         | 27 |

| Network Architecture                                                      | 30 |
|---------------------------------------------------------------------------|----|
| Physical Network Components                                               | 31 |
| Server Node Connections                                                   |    |
| Pod Switches                                                              | 31 |
| Cluster Aggregation Switches                                              | 32 |
| Core Network                                                              |    |
| Layer 2 and Layer 3 Separation                                            |    |
| Management and BMC Networks                                               |    |
| Network Equipment Summary                                                 |    |
| Cloudera Enterprise Software                                              | 36 |
| Cloudera Manager                                                          |    |
| Cloudera RTQ (Impala)                                                     |    |
| Cloudera Search                                                           |    |
| Cloudera BDR                                                              | 37 |
| Cloudera Navigator                                                        |    |
| Cloudera Support                                                          |    |
| Syncsort Software                                                         | 40 |
| Syncsort DMX-h Engine                                                     |    |
| Syncsort DMX-h Service                                                    |    |
| Syncsort DMX-h Client                                                     |    |
| Syncsort SILQ                                                             | 41 |
| Deployment Methodology                                                    | 42 |
| Appendix A: Physical Rack Configuration - PowerEdge R730xd                | 43 |
| Appendix B: Bill of Materials – PowerEdge R730xd 3.5" Infrastructure Node | 47 |
| Appendix C: Bill of Materials – PowerEdge R730xd 3.5" Data Node           | 49 |
| Appendix D: Bill of Materials – PowerEdge R730xd 2.5" Infrastructure Node | 51 |
| Appendix E: Bill of Materials – PowerEdge R730xd 2.5" Data Node           | 53 |
| Update History                                                            | 55 |
| Changes in Version 5.7                                                    |    |
| References                                                                | 56 |

| To Learn More56 |
|-----------------|
|-----------------|

## **Trademarks**

THIS DOCUMENT IS FOR INFORMATIONAL PURPOSES ONLY, AND MAY CONTAIN TYPOGRAPHICAL ERRORS AND TECHNICAL INACCURACIES. THE CONTENT IS PROVIDED AS IS, WITHOUT EXPRESS OR IMPLIED WARRANTIES OF ANY KIND.

© 2011-2016 Dell Inc. All rights reserved. Reproduction of this material in any manner whatsoever without the express written permission of Dell Inc. is prohibited. For more information, contact Dell. Dell, the Dell logo, Dell Networking, OpenManage, PowerEdge, and the Dell badge, are trademarks of Dell Inc.

Other trademarks and trade names may be used in this document to refer to either the entities claiming the marks and names or their products. Dell disclaims proprietary interest in the marks and names of others. This document is for informational purposes only. Dell reserves the right to make changes without further notice to the products herein. The content provided is as-is and without expressed or implied warranties of any kind.

# **Notes, Cautions, and Warnings**

- A **Note** indicates important information that helps you make better use of your system.
- A **Caution** indicates potential damage to hardware or loss of data if instructions are not followed.
- A **Warning** indicates a potential for property damage, personal injury, or death.

This document is for informational purposes only and may contain typographical errors and technical inaccuracies. The content is provided as is, without express or implied warranties of any kind.

# **Glossary**

## **ASCII**

American Standard Code for Information Interchange, a binary code for alphanumeric characters developed by ANSI<sup>®</sup>.

## **BMC**

Baseboard Management Controller

#### **BMP**

Bare Metal Provisioning

## **CDH**

Cloudera Distribution for Apache Hadoop

## Clos

A multi-stage, non-blocking network switch architecture. It reduces the number of required ports within a network switch fabric.

#### **DBMS**

Database Management System

## **DTK**

Dell OpenManage Deployment Toolkit

## **EBCDIC**

Extended Binary Coded Decimal Interchange Code, a binary code for alphanumeric characters developed by IBM<sup>®</sup>.

#### **ECMP**

Equal Cost Multi-Path

#### **EDW**

Enterprise Data Warehouse

#### **EoR**

End-of-Row Switch/Router

## **ETL**

Extract, Transform, Load is a process for extracting data from various data sources; transforming the data into proper structure for storage; and then loading the data into a data store.

## **HBA**

Host Bus Adapter

## **HDFS**

Hadoop Distributed File System

## **IPMI**

Intelligent Platform Management Interface

## **JBOD**

Just a Bunch of Disks

## **LACP**

Link Aggregation Control Protocol

## LAG

Link Aggregation Group

## LOM

Local Area Network on Motherboard

## NIC

Network Interface Card

## **NTP**

Network Time Protocol

## OS

**Operating System** 

## **PAM**

Pluggable Authentication Modules, a centralized authentication method for Linux systems.

## **RPM**

Red Hat Package Manager

## **RSTP**

Rapid Spanning Tree Protocol

## **RTO**

Recovery Time Objectives

## **SIEM**

Security Information and Event Management

## SLA

Service Level Agreement

## **THP**

Transparent Huge Pages

## ToR

Top-of-Rack Switch/Router

## **VLT**

Virtual Link Trunking

## **VRRP**

Virtual Router Redundancy Protocol

## **YARN**

Yet Another Resource Negotiator

# Dell | Cloudera Apache Hadoop Solution Overview

The Dell™ | Cloudera™ Apache™ Hadoop® Solution lowers the barrier to adoption for organizations intending to use Apache Hadoop in production.

Hadoop is an Apache project being built and used by a global community of contributors, using the Java programming language. Yahoo!, has been the largest contributor to this project, and uses Apache Hadoop extensively across its businesses. Core committers on the Hadoop project include employees from Cloudera, eBay, Facebook, Getopt, Hortonworks, Huawei, IBM, InMobi, INRIA, LinkedIn, MapR, Microsoft, Pivotal, Twitter, UC Berkeley, VMware, WANdisco, and Yahoo!, with contributions from many more individuals and organizations.

Although Hadoop is popular and widely used, installing, configuring, and running a production Hadoop cluster involves multiple considerations, including:

- The appropriate Hadoop software distribution and extensions
- Monitoring and management software
- Allocation of Hadoop services to physical nodes
- Selection of appropriate server hardware
- Design of the network fabric
- Sizing and Scalability
- Performance

These considerations are complicated by the need to understand the type of workloads that will be running on the cluster, the fast-moving pace of the core Hadoop project and the challenges of managing a system designed to scale to thousands of nodes in a single instance.

Dell's customer-centered approach is to create rapidly deployable and highly optimized end-toend Hadoop solutions running on hyperscale hardware. Dell listened to its customers and designed a Hadoop solution that is unique in the marketplace, combining optimized hardware, software, and services to streamline deployment and improve the customer experience.

The Dell | Cloudera Apache Hadoop Solution was jointly designed by Dell and Cloudera, and embodies all the hardware, software, resources and services needed to run Hadoop in a production environment. This end-to-end solution approach means that you can be in production with Hadoop in a shorter time than is typically possible with homegrown solutions.

The solution is based on the Cloudera Distribution for Apache Hadoop (CDH), and Dell PowerEdge and Dell Networking hardware. This solution includes components that span the entire solution stack:

- Reference architecture and best practices
- Optimized server configurations
- Optimized network infrastructure
- Cloudera Distribution for Apache Hadoop

## **Solution Use Case Summary**

The Dell | Cloudera Apache Hadoop Solution is designed to address the use cases described in Table 1: Big Data Solution Use Cases on page 12:

| Use case                              | Description                                                                                                    |
|---------------------------------------|----------------------------------------------------------------------------------------------------|
| Big data analytics                    | Ability to query in real time at the speed of thought on petabyte scale unstructured and semistructured data using HBase and Hive.                                             |
| Data storage                          | Collect and store unstructured and semi-<br>structured data in a secure, fault-resilient scalable<br>data store that can be organized and sorted for<br>indexing and analysis. |
| Batch processing of unstructured data | Ability to batch-process (index, analyze, etc.) tens to hundreds of petabytes of unstructured and semi-structured data.                                                        |
| Data archive                          | Active archival of medium-term (12–36 months) data from EDW/DBMS to expedite access, increase data retention time, or meet data retention policies or compliance requirements. |
| Big data visualization                | Capture, index and visualize unstructured and semi-structured big data in real time.                                                                                           |
| Search and predictive analytics       | Crawl, extract, index and transform semi-<br>structured and unstructured data for search and<br>predictive analytics.                                                          |

The Dell | Cloudera | Syncsort Data Warehouse Optimization for ETL Offload Solution is designed to address the use cases described in *Table 2: ETL Solution Use Cases* on page 12:

**Table 2: ETL Solution Use Cases** 

| Use case                               | Description                                                                                                    |
|----------------------------------------|----------------------------------------------------------------------------------------------------|
| ETL offload                            | Offload ETL processing from an RDBMS or enterprise data warehouse into a Hadoop cluster.                                                                                                    |
| Data warehouse optimization            | Augment the traditional relational management database or enterprise data warehouse with Hadoop. Hadoop acts as single data hub for all data types.                                                                                           |
| Integration with data warehouse        | Extract, transfer and load data into and out of Hadoop into a separate DBMS for advanced analytics.                                                                                                    |
| High-Performance data transformations  | Includes high-performance sort, joins, aggregations, multi-key lookup, advanced text processing, hashing functions, and source/record/field-level operations.                                                                                 |
| Mainframe data ingestion & translation | Reads files directly from the mainframe, parses and transforms the data – packed decimal, occurs depending on, EBCDIC/ASCII, multi-format records, and more –- without installing any software on the mainframe and without writing any code. |

## **Solution Components**

Figure 1: Dell | Cloudera Apache Hadoop Solution Components on page 13 illustrates the primary components in the Dell | Cloudera Apache Hadoop Solution.

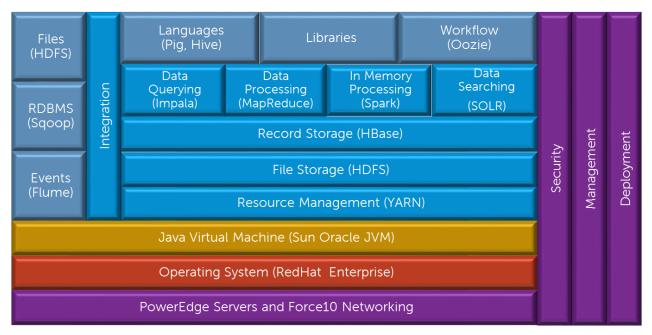

Figure 1: Dell | Cloudera Apache Hadoop Solution Components

The Dell PowerEdge servers, Dell Networking switches, the operating system, and the Java Virtual Machine make up the foundation on which the Hadoop software stack runs.

The left side of the diagram shows the integration components that can be used to move data in and out of the Hadoop system. Apache Sgoop provides data transfer to and from relational databases while Apache Flume is optimized for processing event and log data. The HDFS API and tools can be used to move data files to and from the Hadoop system.

The right side of the diagram shows the capabilities that are integrated across the entire system. Hadoop administration and management is provided by Cloudera Manager while enterprise grade security (via Apache Sentry) is integrated through the entire stack.

The Hadoop components provide multiple layers of functionality on top of this foundation. Apache ZooKeeper provides a coordination layer for the distributed processing in the Hadoop system. The Hadoop Distributed File System (HDFS) provides the core storage for data files in the system. HDFS is a distributed, scalable, reliable and portable file system. Apache HBase is a layer that provides recordoriented storage on top of HDFS. HBase can be used as an alternative to direct data file access, optimized for real time data serving environments, and coexists with direct data file access.

YARN provides a resource management framework for running distributed applications under Hadoop, without being tied to MapReduce. The most popular distributed application is Hadoop's MapReduce, but other applications also run under YARN, such as Apache Spark, Apache Hive, Apache Pig, etc.

Sitting atop these storage layers are four complementary access layers, providing:

- Data processing
- In-memory processing
- Data query
- Data search

All four of these layers can be used simultaneously or independently, depending on the workload and problems being solved.

**Table 3: Access Layers** 

| Access Layer         | Description                                                                                                    |
|----------------------|----------------------------------------------------------------------------------------------------|
| Data processing      | MapReduce is the core processing framework in the Hadoop system, and provides a massively parallel data processing framework inspired by Google's MapReduce papers. |
| In-memory processing | Another processing framework is the real-time, in-memory processing framework called Spark.                                                                         |
| Data query           | The Data Query layer provides real-time query access to data using Cloudera Impala.                                                                                 |
| Data search          | The Data Search layer provides real-time search of indexed data using Apache SOLR Cloud technology.                                                                 |

Above these layers are a number of Hadoop end-user tools, providing a higher level of abstraction for data access and processing:

**Table 4: Data Abstraction Tools** 

| Tool         | Description                                                                                  |
|--------------|----------------------------------------------------------------------------------------------|
| Apache Pig   | Data access and processing language                                                          |
| Apache Hive  | Data access and processing language                                                          |
| Apache Oozie | Provides a general workflow capability for coordinating complex sequences of production jobs |
| Apache HUE   | Provides a web interface for analyzing data                                                  |

## **ETL Solution Components**

Figure 2: ETL Solution Components on page 15 is a simplified diagram of the overall architecture, and illustrates the primary components used in ETL offload.

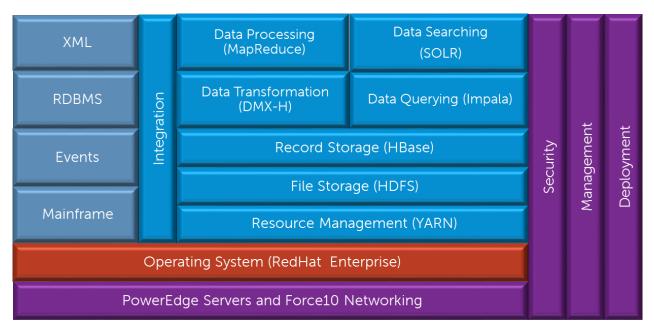

**Figure 2: ETL Solution Components** 

The ETL Solution is a variation of the architecture that adds Syncsort DMX-h to the installation.

The left side of the diagram shows the types of data that can be moved in and out of the Hadoop system. The HDFS API and tools can be used to move data files to and from the Hadoop system. DMX-h can access mainframe and RDBMS data, while events can be handed using either Flume or Kafka.

The Syncsort DMX-h ETL engine runs under the Yarn Resource management framework, and adds scalable ETL processing to the cluster. DMX-h coexists with all other available Hadoop components, and can be used in conjunction with them.

#### **Software Support**

Table 5: Dell | Cloudera Apache Hadoop Solution Support Matrix on page 15 describes where you can obtain technical support for the various components of the Dell | Cloudera Apache Hadoop Solution.

Table 5: Dell | Cloudera Apache Hadoop Solution Support Matrix

| Category             | Component                                           | Version           | Available Support     |
|----------------------|-----------------------------------------------------|-------------------|-----------------------|
| Operating System     | Red Hat Enterprise<br>Linux Server                  | 6.7               | Red Hat Linux support |
| Operating System     | CentOS                                              | 6.7               | Dell Hardware support |
| Java Virtual Machine | Sun Oracle JVM                                      | Java 7 (1.7.0_67) | N/A                   |
|                      |                                                     | Java 8 (1.8.0_60) |                       |
| Hadoop               | Cloudera Distribution<br>for Apache Hadoop<br>(CDH) | 5.7               | Cloudera support      |
| Hadoop               | Cloudera Manager                                    | 5.7               | Cloudera support      |
| Hadoop               | Cloudera Navigator                                  | 2.6               | Cloudera support      |
| ETL Engine           | Syncsort DMX-h                                      | 8.5               | Syncsort support      |

## **Cloudera Enterprise Software Overview**

Cloudera Enterprise helps you become information-driven by leveraging the best of the open source community with the enterprise capabilities you need to succeed with Apache Hadoop in your organization.

#### Hadoop for the Enterprise

Designed specifically for mission-critical environments, Cloudera Enterprise includes CDH, the world's most popular open source Hadoop-based platform, as well as advanced system management and data management tools plus dedicated support and community advocacy from our world-class team of Hadoop developers and experts. Cloudera is your partner on the path to big data.

Cloudera Enterprise, with Apache Hadoop at the core, is:

- Unified one integrated system, bringing diverse users and application workloads to one pool of data on common infrastructure; no data movement required
- Secure perimeter security, authentication, granular authorization, and data protection
- Governed enterprise-grade data auditing, data lineage, and data discovery
- Managed native high-availability, fault-tolerance and self-healing storage, automated backup and disaster recovery, and advanced system and data management
- Open Apache-licensed open source to ensure your data and applications remain yours, and an open platform to connect with all of your existing investments in technology and skills

## Rethink Data Management

- One massively scalable platform to store any amount or type of data, in its original form, for as long as desired or required
- Integrated with your existing infrastructure and tools
- Flexible to run a variety of enterprise workloads including batch processing, interactive SQL, enterprise search and advanced analytics
- Robust security, governance, data protection, and management that enterprises require

With Cloudera Enterprise, today's leading organizations put their data at the center of their operations, to increase business visibility and reduce costs, while successfully managing risk and compliance requirements.

#### What's Inside?

Table 6: Included Products

| Product                                            | Description                                                                                                    |
|----------------------------------------------------|----------------------------------------------------------------------------------------------------|
| CDH                                                | At the core of Cloudera Enterprise is CDH, which combines Apache Hadoop with a number of other open source projects to create a single, massively scalable system where you can unite storage with an array of powerful processing and analytic frameworks. |
| Automated Cluster Management -<br>Cloudera Manager | Cloudera Enterprise includes Cloudera Manager to help you easily deploy, manage, monitor, and diagnose issues with your cluster. Cloudera is critical for operating clusters at scale.                                                                      |

| Product          | Description                                                                                                    |
|------------------|----------------------------------------------------------------------------------------------------|
| Cloudera Support | Get the industry's best technical support for Hadoop. With Cloudera Support, you'll experience more uptime, faster issue resolution, better performance to support your mission critical applications, and faster delivery of the platform features you care about. |

#### Cloudera Enterprise Data Hub

Cloudera Enterprise also offers support for several advanced components that extend and complement the value of Apache Hadoop:

**Table 7: Advanced Components** 

| Component                                                          | Description                                                                                                    |
|--------------------------------------------------------------------|----------------------------------------------------------------------------------------------------|
| Online NoSQL – HBase                                               | HBase is a distributed key-value store that helps you build real-time applications on massive tables (billions of rows, millions of columns) with fast, random access. |
| Analytic SQL – Impala                                              | Impala is the industry's leading massively-parallel processing (MPP) SQL engine built for Hadoop.                                                                      |
| Search – Cloudera Search                                           | Cloudera Search, based on Apache Solr, lets your users query and browse data in Hadoop just as they would search Google or their favorite ecommerce site.              |
| In-Memory Machine Learning and Stream<br>Processing – Apache Spark | Spark delivers fast, in-memory analytics and real-time stream processing for Hadoop.                                                                                   |
| Data Management – Cloudera Navigator                               | Cloudera Navigator provides critical enterprise data audit, lineage, and data discovery capabilities that enterprises require.                                         |

## **Syncsort DMX-h Overview**

Syncsort DMX-h is high-performance software that turns Hadoop into a more robust ETL solution, focused on delivering capabilities and use cases that are standard on traditional data integration platforms. DMX-h can accelerate your data integration initiatives and unleash Hadoop's potential with the only architecture that runs ETL processes natively within Hadoop.

## Hadoop for Data Transformation

DMX-h is the Hadoop-enabled edition of DMExpress, providing the following Hadoop functionality:

- ETL Processing in Hadoop Develop an ETL application entirely in the DMExpress GUI to run seamlessly in the Hadoop MapReduce framework, with no Pig, Hive, or Java programming required.
- Hadoop Sort Acceleration Seamlessly replace the native sort within Hadoop MapReduce processing with the high-speed DMExpress engine sort, providing performance benefits without programming changes to existing MapReduce jobs.
- Apache Sqoop Integration Use the Sqoop mainframe import connector to transfer mainframe data into HDFS.

**Table 8: DMX-h ETL Edition Key Features** 

| Feature                                                         | Description                                                                                                    |
|-----------------------------------------------------------------|----------------------------------------------------------------------------------------------------|
| High-Performance Data<br>Transformations                        | Includes high-performance sort, joins, aggregations, multi-key lookup, advanced text processing, hashing functions, and source/record/field-level operations.                                                                                                 |
| Rapid Development through<br>Windows-based DMX-h<br>Workstation | Lets you develop and test MapReduce ETL jobs locally in Windows through a graphical user interface, then deploy in Hadoop. Expression Builder helps define data transformations based on business rules.                                                      |
| Use Case Accelerators                                           | Fast-tracks your Hadoop productivity with a library of fully-functional and reusable templates – including web log processing, change data capture, mainframe connectivity, joins, and more – to design your own data flows.                                  |
| Data Source & Target<br>Connectivity                            | Connects any source and target to Hadoop, including all major database management systems, flat files, XML files, mainframe and others.                                                                                                    |
| Mainframe data ingestion & translation                          | Reads files directly from the mainframe, parses and transforms the data – packed decimal, occurs depending on, EBCDIC/ASCII, multi-format records, and more – without installing any software on the mainframe, and without writing any code.                 |
| Dynamic ETL Optimizer                                           | Performs data transformations and functions at maximum speed based on hundreds of proprietary algorithms. The ETL optimizer automatically chooses best algorithm to maximize performance of each node in Hadoop and adapts in real-time to system conditions. |
| File-based Metadata<br>Capabilities                             | Provides greater transparency into impact analysis, data lineage, and execution flow without dependencies on third-party systems, such as relational databases.                                                                                               |

## **Cluster Architecture**

The overall architecture of the solution addresses all aspects of a production Hadoop cluster, including the software layers, the physical server hardware, the network fabric, as well as scalability, performance, and ongoing management.

This Cluster Architecture section summarizes the main aspects of the solution architecture. The following topics cover the details in depth:

- High-Level Node Architecture on page 19
- Network Fabric Architecture on page 21
- Cluster Sizing on page 23
- High Availability on page 25

## **High-Level Node Architecture**

Figure 3: Cluster Architecture on page 19 displays the roles for the nodes in a basic cluster.

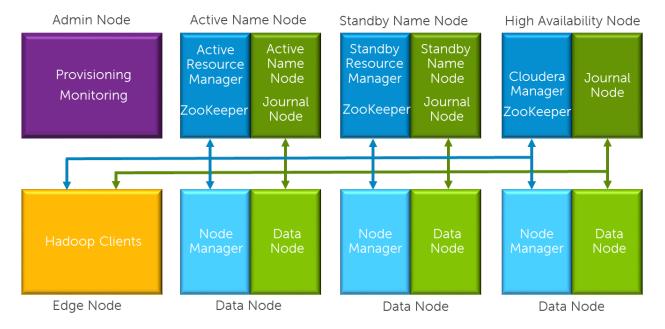

Figure 3: Cluster Architecture

The cluster environment consists of multiple software services running on multiple physical server nodes. The implementation divides the server nodes into several roles, and each node has a configuration optimized for its role in the cluster. The physical server configurations are divided into two broad classes - Data Nodes, which handle the bulk of the Hadoop processing, and Infrastructure Nodes, which support services needed for the cluster operation. A high performance network fabric connects the cluster nodes together, and separates the core data network from management functions.

The minimum configuration supported is eight nodes, although at least nine are recommended. The nodes have the following roles:

Table 9: Cluster Node Roles

| Node Role                   | Required?   | Hardware Configuration |
|-----------------------------|-------------|------------------------|
| Administration Node         | Optional    | Infrastructure         |
| Active NameNode             | Required    | Infrastructure         |
| Standby NameNode            | Required    | Infrastructure         |
| High Availability (HA) Node | Required    | Infrastructure         |
| Edge Node                   | Recommended | Infrastructure         |
| Data Node 1                 | Required    | Data                   |
| Data Node 2                 | Required    | Data                   |
| Data Node 3                 | Required    | Data                   |
| Data Node 4                 | Required    | Data                   |
| Data Node 5                 | Required    | Data                   |

#### **Node Definitions**

- Administration Node provides cluster deployment and management capabilities. The Administration Node is optional in cluster deployments, depending on whether existing provisioning, monitoring, and management infrastructure will be used. This reference architecture does not specify the configuration for an administration node, since it is typically site-specific.
- Active NameNode runs all the services needed to manage the HDFS data storage and YARN resource management. This is sometimes called the "master namenode." There are four primary services running on the Active NameNode:
  - Resource Manager (to support cluster resource management, including MapReduce jobs)
  - NameNode (to support HDFS data storage)
  - Journal Manager (to support high availability)
  - ZooKeeper (to support coordination)
- Standby NameNode when guorum-based HA mode is used, this node runs the standby namenode process, a second journal manager, and an optional standby resource manager. This node also runs a second ZooKeeper service.
- **High Availability (HA) Node** this node provides the third journal node for HA. The Active NameNodes and Standby NameNodes provide the first and second journal nodes. It also runs a third ZooKeeper service. The operational databases required for Cloudera Manager and additional metastores are on the HA.
- Edge Node provides an interface between the data and processing capacity available in the Hadoop cluster and a user of that capacity. An Edge Node has a an additional connection to the Edge Network, and is sometimes called a "gateway node." Edge Nodes are optional, but at least one is highly recommended.
- Data Node runs all the services required to store blocks of data on the local hard drives and execute processing tasks against that data. A minimum of four Data Nodes are required, and larger clusters are scaled primarily by adding additional Data Nodes. There are three types of services running on the Data Nodes:
  - DataNode daemon (to support HDFS data storage)
  - NodeManager daemon (to support YARN job execution)
  - Standalone daemons like *Impalad* and *HBase RegionServer* (for services that are not run under YARN.)

Table 10: Service Locations on page 21 describes the node locations and functions of the cluster services.

**Table 10: Service Locations** 

| Physical Node    | Software Function                      |
|------------------|----------------------------------------|
| First Edge Node  | Hadoop Clients                         |
| Active NameNode  | NameNode                               |
|                  | Resource Manager                       |
|                  | ZooKeeper                              |
|                  | Quorum Journal Node                    |
|                  | HMaster                                |
|                  | Impala State Store and Catalog Daemons |
| Standby NameNode | Yum Repositories                       |
|                  | Standby NameNode                       |
|                  | Standby Resource Manager (optional)    |
|                  | ZooKeeper                              |
|                  | Quorum Journal Node                    |
|                  | DMExpress Service (dmxd)               |
| HA Node          | ZooKeeper                              |
|                  | Cloudera Manager                       |
|                  | Quorum Journal Node                    |
|                  | Operational Databases (PostgreSQL)     |
| Data Node(x)     | DataNode                               |
|                  | NodeManager                            |
|                  | HBase RegionServer                     |
|                  | ImpalaDaemon                           |
|                  | DMX-h                                  |

## **Network Fabric Architecture**

The cluster network is architected to meet the needs of a high performance and scalable cluster, while providing redundancy and access to management capabilities. Figure 4: Cluster Network Fabric Architecture on page 22 displays details:

Out of Band Management Network

Figure 4: Cluster Network Fabric Architecture

Four distinct networks are used in the cluster:

**Table 11: Networks** 

| Logical Network                   | Connection               | Switch                                                       |
|-----------------------------------|--------------------------|--------------------------------------------------------------|
| Cluster Data Network              | Bonded 10GbE             | Dual top of rack switches                                    |
| Out of Band Management<br>Network | 1GbE                     | Switch per rack, dedicated or shared with BMC network        |
| iDRAC / BMC Network               | 1GbE                     | Switch per rack, dedicated or shared with Management network |
| Edge Network                      | 10GbE, optionally bonded | Direct to edge network, or via pod or aggregation switch     |

#### **Network Definitions**

*Table 12: Cloudera Distribution for Apache Hadoop Network Definitions* on page 23 defines the Cloudera Distribution for Apache Hadoop networks.

Table 12: Cloudera Distribution for Apache Hadoop Network Definitions

| Network                              | Description                                                                                                    | Available Services                                                                                                    |  |
|--------------------------------------|----------------------------------------------------------------------------------------------------|----------------------------------------------------------------------------------------------------|--|
| Cluster Data<br>Network              | The Data network carries the bulk of the traffic within the cluster. This network is aggregated within each pod, and pods are aggregated into the cluster switch. Dual connections with active load balancing are used from each node. This provides increased bandwidth, and redundancy when a cable or switch fails. | The CDH services are available on this network.  Note: The Cloudera Enterprise services do not support multi- homing, and are only accessible on the Cluster Data Network. |  |
| Out of Band<br>Management<br>Network | The Management network is used to provide cluster management and provisioning capabilities. It is aggregated into a management switch in each rack.                                                                                                    | This network provides SSH access to cluster nodes for administration. The CDH services are not available on this network.                                                  |  |
| iDRAC / BMC<br>Network               | The BMC network connects the BMC or iDRAC ports and the out-of-band management ports of the switches. It is aggregated into a management switch in each rack.                                                                                                    | This network provides access to<br>the BMC and iDRAC functionality<br>on the servers. It also provides<br>access to the management ports<br>of the cluster switches.       |  |
| Edge Network                         | The Edge network provides connectivity from the Edge Node(s) to an existing premises network, either directly, or via the pod or cluster aggregation switches.                                                                                                    | SSH access is available on this network, and other application services may be configured and available.                                                                   |  |

Connectivity between the cluster and existing network infrastructure can be adapted to specific installations. Common scenarios are:

- 1. The cluster data network is isolated from any existing network and access to the cluster is via the edge network only.
- 2. The cluster data network is exposed to an existing network. In this scenario, the edge network is either not used, or is used for application access or ingest processing.

## **Cluster Sizing**

The architecture is organized into three units for sizing as the Hadoop environment grows. From smallest to largest, they are:

- Rack
- Pod
- Cluster

Each has specific characteristics and sizing considerations documented in this reference architecture. The design goal for the Hadoop environment is to enable you to scale the environment by adding the additional capacity as needed, without the need to replace any existing components.

#### Rack

A rack is the smallest size designation for a Hadoop environment. A rack consists of the power, network cabling and a management switch to support a group of Data Nodes. A rack is a physical unit, and it's capacity is defined by physical constraints including available space, power, cooling, and floor loading. A rack should use its own power within the data center, independent from other racks, and should

This reference architecture uses 12 nodes as the nominal size of a rack, but higher or lower densities are possible. Typically, a rack will contain about 12 nodes, with an upper limit of around 20.

#### Pod

A pod is the set of nodes connected to the first level of network switches in the cluster, and consists of one or more racks. A pod can include a smaller number of nodes initially, and expand up to these maximums over time. A pod is a second level fault zone above the rack level. In the event of a pod level failure in a multiple pod cluster, the cluster will continue to function with reduced capacity. A pod is capable of supporting enough Hadoop server nodes and network switches for a minimum commercial scale installation.

In this reference architecture, a pod supports up to 36 nodes (nominally 3 racks). This size results in a bandwidth oversubscription of 2.25:1 between pods in a full cluster. The size of a pod can vary from this baseline recommendation. Changing the pod size affects the bandwidth oversubscription at the pod level, the size of the fault zones, and the maximum cluster size.

#### Cluster

A cluster is a single Hadoop environment attached to a pair of network switches providing an aggregation layer for the entire cluster. A cluster can range in size from a pod consisting of a single rack up to a many pods. A single pod cluster is a special case, and can function without an aggregation layer. This scenario is typical for smaller clusters before additional pods are added.

In this reference architecture, a cluster using Dell Networking S6000 switches can scale to 7 pods, and a maximum of 252 nodes. For larger clusters the Dell Networking Z9500 switch can be used.

## **Sizing Summary**

The minimum configuration supported is seven nodes:

- Active NameNode
- Standby NameNode
- High Availability (HA) Node
- Four (4) Data Nodes

Additionally, a minimum of one Edge Node is recommended per cluster. Larger clusters and clusters with high ingest volumes or rates may benefit from additional Edge Nodes. Cloudera recommends one Edge Node for every twenty Data Nodes.

The hardware configurations for the Infrastructure Nodes support clusters in the petabyte storage range. Beyond the Infrastructure Nodes, cluster capacity is primarily a function of the server platform and disk drives chosen, and the number of Data Nodes.

*Table 13: Cluster Sizes by Server Model* on page 24 shows the recommended number of Data Nodes per rack, pod and cluster for the PowerEdge R730xd servers, using the S4048-ON and S6000 switch models. *Table 14: Alternative Cluster Sizes by Server Model* on page 25 shows some alternatives for cluster sizing with different bandwidth oversubscription ratios.

Table 13: Cluster Sizes by Server Model

| Server Model                     | Nodes Per<br>Rack | Nodes Per Pod | Pods Per<br>Cluster | Nodes Per<br>Cluster | Bandwidth<br>Oversubscription |
|----------------------------------|-------------------|---------------|---------------------|----------------------|-------------------------------|
| PowerEdge<br>R730xd Data<br>Node | 12                | 36            | 7                   | 252                  | 2.25 : 1                      |

Table 14: Alternative Cluster Sizes by Server Model

| Server Model                     | Nodes Per<br>Rack | Nodes Per Pod | Pods Per<br>Cluster | Nodes Per<br>Cluster | Bandwidth<br>Oversubscription |
|----------------------------------|-------------------|---------------|---------------------|----------------------|-------------------------------|
| PowerEdge<br>R730xd Data<br>Node | 12                | 12            | 14                  | 168                  | 1.5 : 1                       |
| PowerEdge<br>R730xd Data<br>Node | 12                | 24            | 9                   | 216                  | 2:1                           |
| PowerEdge<br>R730xd Data<br>Node | 10                | 20            | 14                  | 240                  | 2.5 : 1                       |
| PowerEdge<br>R730xd Data<br>Node | 12                | 36            | 9                   | 324                  | 3:1                           |

## **High Availability**

The architecture implements High Availability at multiple levels through a combination of hardware redundancy and software support.

## **Hadoop Redundancy**

The Hadoop distributed filesystem implements redundant storage for data resiliency, and is aware of node and rack locality.

Data is replicated across multiple nodes, and across racks. This provides multiple copies of data for reliability in the case of disk failure or node failure, and can also increase performance. The number of replicas defaults to three, and can easily be changed. Hadoop will automatically maintain replicas when a node fails – the bonded network provides enough bandwidth to handle replication traffic as well as production traffic.

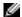

Note: The Hadoop job parallelism model can scale to larger and smaller numbers of nodes, allowing jobs to run when parts of the cluster are offline.

## **Network Redundancy**

The production network uses bonded connections to pairs of switches in each pod, and the switch pairs are configured using VLT. This configuration provides increased bandwidth capacity, and allows operation at reduced capacity in the event of a network port, network cable, or switch failure.

## **HDFS Highly Available NameNodes**

The architecture implements High Availability for the HDFS directory through a quorum mechanism that replicates critical namenode data across multiple physical nodes. Production clusters normally implement namenode HA.

In quorum-based HA, there are typically two namenode processes running on two physical servers. At any point in time, one of the NameNodes is in an Active state, and the other is in a Standby state. The Active NameNode is responsible for all client operations in the cluster, while the Standby NameNode is simply acting as a slave, maintaining enough state to provide a fast failover if necessary.

The Standby NameNode is capable of reading the edits from the JournalNodes, and is constantly watching them for changes to the edit log. As the Standby NameNode sees the edits, it applies them to its own namespace. In the event of a failover, the Standby NameNode will ensure that it has read all of the edits from the JournalNodes before promoting itself to the Active state. This ensures that the namespace state is fully synchronized before a failover occurs.

In order to provide a fast failover, it is also necessary that the has up-to-date information regarding the location of blocks in the cluster. In order to achieve this, the DataNodes are configured with the location of both NameNodes, and they send block location information and heartbeats to both.

There should be an odd number of (and at least three) JournalNode daemons, since edit log modifications must be written to a majority of JournalNodes. The JournalNode daemons run on the Active NameNode, Standby NameNode, and HA Node in this reference architecture.

#### Resource Manager High Availability

The architecture supports High Availability for the Hadoop YARN resource manager.

Without resource manager HA, a Hadoop resource manager failure causes currently executing jobs to fail. When resource manager HA is enabled, jobs can continue running in the event of a resource manager failure.

Furthermore, upon failover the applications can resume from their last check-pointed state; for example, completed map tasks in a MapReduce job are not rerun on a subsequent attempt. This allows events such as machine crashes or planned maintenance to be handled without any significant performance effect on running applications.

Resource manager HA is implemented by means of an Active/Standby pair of resource managers. On start-up, each resource manager is in the standby state: the process is started, but the state is not loaded. When transitioning to active, the resource manager loads the internal state from the designated state store and starts all the internal services. The stimulus to transition-to-active comes from either the administrator or through the integrated failover controller when automatic failover is enabled.

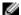

**Note:** This feature is not always implemented in production clusters.

The Dell | Cloudera Apache Hadoop Solution utilizes Dell's latest server solutions.

## **Server Infrastructure Options**

The Dell | Cloudera Apache Hadoop Solution includes the following server options:

PowerEdge R730xd Server on page 27

## PowerEdge R730xd Server

The Dell PowerEdge R730xd is Dell's latest 13th Generation 2-socket, 2U rack server designed to run complex workloads using highly scalable memory, I/O capacity, and flexible network options. It features the Intel® Xeon® processor E5- 2600 product family, up to 24 DIMMS, PCI Express® (PCIe) 3.0 enabled expansion slots, and a choice of network interface technologies.

The PowerEdge R730xd platform includes highly-expandable memory (up to 768GB) and impressive I/O capabilities to match. The PowerEdge R730xd can readily handle very demanding workloads, such as data warehouses, e-commerce, virtual desktop infrastructure (VDI), databases, and high-performance computing (HPC).

In addition, the PowerEdge R730xd offers extraordinary storage capacity, making it well suited for data-intensive applications that require storage and I/O performance, like medical imaging and email servers.

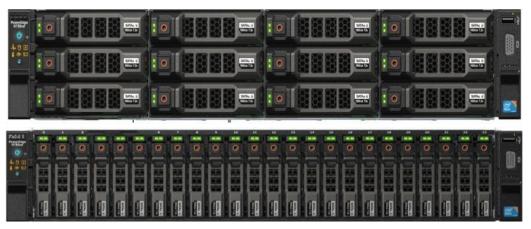

Figure 5: PowerEdge R730xd Servers – 2.5" and 3.5" Chassis Options

#### PowerEdge R730xd Feature Summary

Dell PowerEdge R730xd features include:

- Intel Grantley platform and Intel Xeon E5-2600v4 (Broadwell) processors
- Up to 2400 MT/s DDR4 memory
- 24 DIMM slots
- iDRAC8 with Lifecycle Controller
- Network daughter cards for customer choice of LOM speed, fabric and brand
- Front accessible hot-plug drives
- Platinum efficiency power supplies

#### PowerEdge R730xd Hardware Configurations

The Dell | Cloudera Apache Hadoop Solution supports the following server configurations:

- Table 15: Hardware Configurations PowerEdge R730xd Infrastructure Nodes on page 28
- Table 16: Hardware Configurations PowerEdge R730xd Data Nodes on page 28

Table 15: Hardware Configurations – PowerEdge R730xd Infrastructure Nodes

| Machine Function        | Infrastructure Nodes - 3.5"<br>Chassis Option                                 | Infrastructure Nodes - 2.5"<br>Chassis Option                                 |
|-------------------------|-------------------------------------------------------------------------------|-------------------------------------------------------------------------------|
| Platform                | PowerEdge R730xd                                                              | PowerEdge R730xd                                                              |
| Processor               | 2 x Intel Xeon E5-2650 v4<br>2.2GHz (12 core)                                 | 2 x E5-Intel Xeon E5-2690 v4<br>2.6GHz (14 core)                              |
| RAM (minimum)           | 128GB                                                                         | 128GB                                                                         |
| Network Daughter Card   | Intel X520 DP 10Gb DA/SFP+,<br>+ I350 DP 1Gb Ethernet (2 x<br>10GbE, 2x 1GbE) | Intel X520 DP 10Gb DA/SFP+,<br>+ I350 DP 1Gb Ethernet (2 x<br>10GbE, 2x 1GbE) |
| Add in PCI Network Card | Intel X520 DP 10Gb DA/SFP+ (2 x 10GbE)                                        | Intel X520 DP 10Gb DA/SFP+ (2 x 10GbE)                                        |
| Disk                    | 8 x 1TB 7.2K SATA 3.5-in.                                                     | 8 x 1.2TB 10K RPM SAS 12Gbps<br>2.5-in                                        |
| Flex Bay Disk           | 2 x 600GB 15K RPM SAS 12Gbps<br>2.5-in                                        | 2 x 600GB 15K RPM SAS 12Gbps<br>2.5-in                                        |
| Storage Controller      | PERC H730                                                                     | PERC H730                                                                     |
| Drive Configuration     | Combination of RAID 1, RAID 10, and dedicated spindles.                       | Combination of RAID 1, RAID 10, and dedicated spindles.                       |

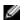

Note: Be sure to consult your Dell account representative before changing the recommended disk sizes.

Table 16: Hardware Configurations – PowerEdge R730xd Data Nodes

| Machine Function      | Data Nodes - 3.5" Chassis<br>Option                                           | Data Nodes - 2.5" Chassis<br>Option                                           |
|-----------------------|-------------------------------------------------------------------------------|-------------------------------------------------------------------------------|
| Platform              | PowerEdge R730xd                                                              | PowerEdge R730xd                                                              |
| Chassis               | Up to 12 x 3.5-in Hard Drives                                                 | Up to 24 x 2.5-in Hard Drives                                                 |
| Processor             | 2 x Intel Xeon E5-2650 v4<br>2.2GHz (12 core)                                 | 2 x E5-Intel Xeon E5-2690 v4<br>2.6GHz (14 core)                              |
| RAM (minimum)         | 256 GB                                                                        | 256 GB                                                                        |
| Network Daughter Card | Intel X520 DP 10Gb DA/SFP+,<br>+ I350 DP 1Gb Ethernet (2 x<br>10GbE, 2x 1GbE) | Intel X520 DP 10Gb DA/SFP+,<br>+ I350 DP 1Gb Ethernet (2 x<br>10GbE, 2x 1GbE) |
| Disk                  | 12 x 4TB 7.2K RPM NLSAS 6Gbps<br>3.5-in                                       | 24 x 1.2TB 10K RPM SAS 12Gbps<br>2.5-in                                       |
| Flex Bay Disk         | 2 x 600GB 15K RPM SAS 12Gbps<br>2.5-in                                        | 2 x 600GB 15K RPM SAS 12Gbps<br>2.5-in                                        |
| Storage Controller    | PERC H730                                                                     | PERC H730                                                                     |

| Machine Function    | Data Nodes - 3.5" Chassis<br>Option | Data Nodes - 2.5" Chassis<br>Option |
|---------------------|-------------------------------------|-------------------------------------|
| Drive Configuration | RAID 1 - OS                         | RAID 1 - OS                         |
|                     | JBOD - data drives                  | JBOD - data drives                  |

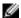

**Note:** Be sure to consult your Dell account representative before changing the recommended disk sizes.

#### PowerEdge R730xd Configuration Notes

Two chassis options are supported, using either 3.5" drives, or 2.5" drives. The 3.5" chassis supports higher storage density, while the 2.5" chassis provides more spindles for higher I/O throughput.

This architecture uses the same chassis configuration for Infrastructure Nodes and Data Nodes to simplify maintenance and operations. The only differences are in the number of drives installed in the chassis, which allows a full chassis swap in the event of a node failure.

Full details of the drive configuration and filesystem layouts are in the *Dell | Cloudera Apache Hadoop Solution Deployment Guide*.

The recommended rack layout for PowerEdge R730xd clusters is illustrated here:

• Appendix A: Physical Rack Configuration - PowerEdge R730xd on page 43

The full bills of material (BOM) listing for the PowerEdge R730xd server configurations are illustrated here:

- Appendix B: Bill of Materials PowerEdge R730xd 3.5" Infrastructure Node on page 47
- Appendix C: Bill of Materials PowerEdge R730xd 3.5" Data Node on page 49
- Appendix D: Bill of Materials PowerEdge R730xd 2.5" Infrastructure Node on page 51
- Appendix E: Bill of Materials PowerEdge R730xd 2.5" Data Node on page 53

#### **Storage Sizing Notes**

For drive capacities greater than 4TB or node storage density over 48TB, special consideration is required for HDFS setup. Configurations of this size are close to the limit of Hadoop per-node storage capacity. At a minimum, the HDFS block size should be no less than 128MB and can be as large as 1024MB. Since number of files, blocks per file, compression, and reserved space all factor into the calculations, the configuration will require an analysis of the intended cluster usage and data.

Large per-node density also has an impact on cluster performance in the event of node failure. The bonded 10GbE configuration is recommended for large node densities to minimize performance impacts in this case.

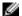

Note: Your Dell representative can assist with these estimates and calculations.

## **Network Architecture**

The cluster network is architected to meet the needs of a high performance and scalable cluster, while providing redundancy and access to management capabilities.

The architecture is a leaf / spine model based on 10GbE network technology, and uses Dell Networking S4048-ON switches for the leaves, and Dell Networking S6000 switches for the spine. IPv4 is used for the network layer. At this time, the architecture does not support or allow for the use of IPv6 for network connectivity.

Four distinct networks are used in the cluster:

**Table 17: Cluster Networks** 

| Logical Network                   | Connection               | Switch                                                   |
|-----------------------------------|--------------------------|----------------------------------------------------------|
| Cluster Data Network              | Bonded 10GbE             | Dual top of rack (Pod) switches and aggregation switches |
| Out of Band Management<br>Network | 1GbE                     | Dedicated switch per rack                                |
| BMC Network                       | 1GbE                     | Dedicated switch per rack                                |
| Edge Network                      | 10GbE, optionally bonded | Direct to edge network, or via pod or aggregation switch |

Each network uses a separate vLAN, and dedicated components when possible. Figure 6: Hadoop Network Connections on page 30 shows the logical organization of the network.

For more information on the actual configuration of the interfaces and switches, please see the Dell | Cloudera Apache Hadoop Solution Deployment Guide.

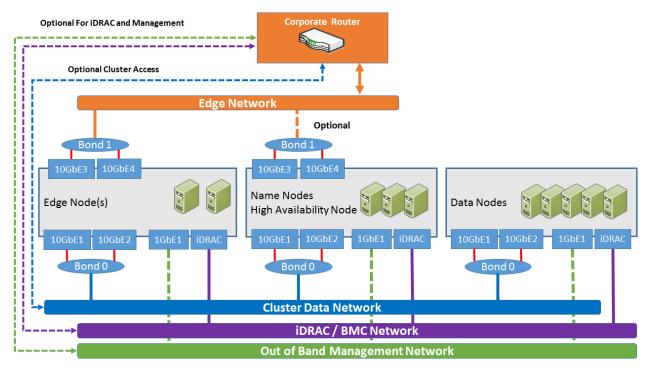

**Figure 6: Hadoop Network Connections** 

## Physical Network Components

The Dell | Cloudera Apache Hadoop Solution physical networks consists of the following components:

- Server Node Connections on page 31
- Pod Switches on page 31
- Cluster Aggregation Switches on page 32
- Core Network on page 34
- Layer 2 and Layer 3 Separation on page 34
- Management and BMC Networks on page 34
- Network Equipment Summary on page 35

#### **Server Node Connections**

Server connections to the network switches for the data network are bonded, and use an Active-Active LAN aggregation group (LAG) in a load-balance configuration using IEEE 802.3 Link Aggregation Control Protocol (LACP). (Under Linux®, this is referred to as 802.3ad or mode 4 bonding).

The connections are made to a pair of Pod switches, to provide redundancy in the case of port, cable, or switch failure. The switch ports are configured as a LAG. Each server has an additional 1GbE connection to the management network to facilitate server management and provisioning.

Connections to the BMC network use a single connection from the iDRAC port to an \$3048-ON management switch in each rack.

Connections to the Out of Band management network use a single connection from a 1GbE port to an S3048-ON management switch in each rack.

Edge Nodes have an additional pair of 10GbE connections available. These connections facilitate highperformance cluster access between applications running on those nodes, and the optional edge network.

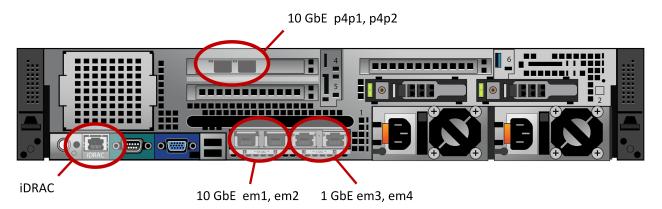

Figure 7: PowerEdge R730xd Node Network Ports

#### Pod Switches

Each pod uses a pair of Dell Networking S4048-ONs as the first layer switches. These switches are configured for high availability using the Virtual Link Trunking (VLT) feature. VLT allows the servers to terminate their LAG interfaces into two different switches instead of one. This provides redundancy within the pod if a switch fails or needs maintenance, while providing active-active bandwidth utilization. (The pod switches are often referred to as Top of Rack (ToR) switches, although this architecture splits a physical rack from a logical pod.)

To Aggregation To Aggregation 4 x 40GbE 4 x 40GbE VLT \$4048-ON \$4048-ON LACP Bond 2 x 10GbE 13 24 25 26

Figure 8: Single Pod Networking Equipment on page 32 shows the single pod network configuration, with a pair of Dell Networking S4048-ON switches aggregating the pod traffic.

Figure 8: Single Pod Networking Equipment

For a single pod, the pod switches can act as the aggregation layer for the entire cluster. For multi-pod clusters, a cluster aggregation layer is required.

In this architecture, each pod is managed as a separate entity from a switching perspective, and pod switches connect only to the aggregation switches.

## **Cluster Aggregation Switches**

For clusters consisting of more than one pod, the architecture uses either of the following models for aggregation switches:

- Dell Networking \$6000
- Dell Networking Z9500

The choice depends on the initial size and planned scaling. The Dell Networking \$6000 is preferred for lower cost and medium scalability. This design can handle up to seven pods, as described in *Cluster* Sizing on page 23. The Dell Networking Z9500 is recommended for larger deployments.

#### **Dell Networking S6000 Cluster Aggregation**

Figure 9: Dell Networking \$6000 Multi-pod Networking Equipment on page 33 illustrates the configuration for a multiple pod cluster using the S6000 as a cluster aggregation switch.

Like the pod switches, the aggregation switches are connected in pairs using VLT. The uplink from each S4048-ON pod switch to the aggregation pair is 160 Gb, using four 40Gb interfaces. Since both S6000s connect to the aggregation pair, there is a collective bandwidth of 320 Gb available from each pod.

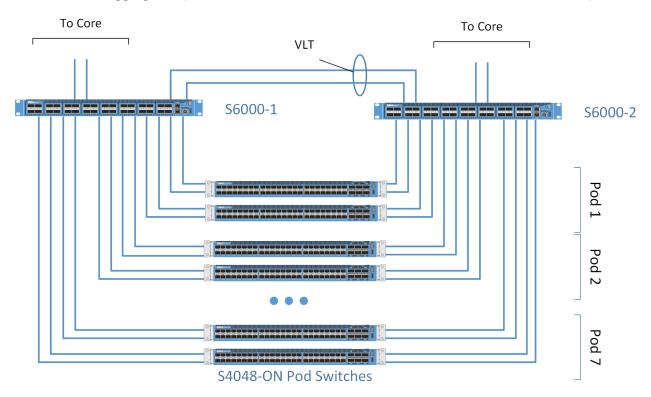

Figure 9: Dell Networking S6000 Multi-pod Networking Equipment

#### **Dell Networking Z9500 Cluster Aggregation**

For larger initial deployments, deployments where extreme scale up is planned, or instances where the cluster needs to be co-located with other applications in different racks, the recommended option is the Dell Networking Z9500 core switch.

The Dell Networking Z9500 is a 132-port, 40GbE high-capacity switch, that can be configured as 528 10GbE ports. The pod-to-pod bandwidth needed in Hadoop is best addressed by a 40G-capable, nonblocking switch and the Dell Networking Z9500 can provide a cumulative bandwidth of 10.4 Tbps of throughput at line-rate traffic from every port.

A straightforward modification of this reference architecture can use the Z9500 as an alternative to the S6000 for the cluster aggregation switch. In this configuration, a cluster can scale to 32 pods, or a maximum of 1280 nodes.

In practice, clusters larger than a few hundred nodes often eliminate the redundant dual network connectivity in this reference architecture, since there are enough pods and nodes in the cluster to minimize the impact of a network failure though the natural redundancy built into Hadoop. Also, network oversubscription ratios are often relaxed for clusters of this size. As a result, we will normally use a different network architecture for clusters of this size, based on Layer 3 networking. For example, Figure 10: Multi-Pod View Using Dell Networking Z9500 Switches (Based on Layer-3 ECMP) on page

34 illustrates an alternative configuration for a multiple pod cluster using Layer 3 and ECMP routing. In this configuration, a cluster can scale to 64 pods, or a maximum of 2560 nodes with a 2.5 : 1 oversubscription per pod.

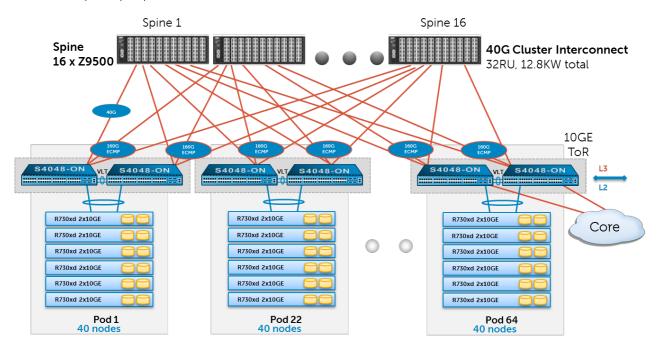

Figure 10: Multi-Pod View Using Dell Networking Z9500 Switches (Based on Layer-3 ECMP)

#### **Core Network**

The aggregation layer functions as the network core for the cluster. In most instances, the cluster will connect to a larger core within the enterprise, represented by the cloud in *Figure 9: Dell Networking S6000 Multi-pod Networking Equipment* on page 33. When using the Dell Networking S6000, four 40GbE ports are reserved at the aggregation level for connection to the core. Details of the connection are site specific, and need to be determined as part of the deployment planning.

## **Layer 2 and Layer 3 Separation**

The layer-2 and layer-3 boundaries are separated at either the pod or the aggregation layer, and either option is equally viable. This architecture is based on layer 2 for switching within the cluster. The colors blue and red in *Figure 10: Multi-Pod View Using Dell Networking Z9500 Switches (Based on Layer-3 ECMP)* on page 34 represent the layer-2 and layer-3 boundaries. This document uses layer-2 as the reference up to the aggregation layer.

#### Management and BMC Networks

In addition to the cluster data network, two networks are provided for cluster management - the out of band management network and the iDRAC (or BMC) network.

The IDRAC and switch management ports are all aggregated into a per rack Dell Networking S3048-ON switch, with dedicated vLAN. This provides a dedicated iDRAC / BMC network.

In addition, a 1GbE port from each server is assigned a separate vLAN, and tied into the same switch. This provides a separate management network for server provisionining and management tasks.

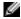

**Note:** The Cloudera Enterprise services do not support multi-homing, and are not accessible on the management network.

The management switches can be connected to the core, or connected to a dedicated management network if out of band management is required. In most instances, the vLAN separation provides

adequate isolation between the management networks. For more secure installations, independent physical switches can be used in each rack.

#### **Network Equipment Summary**

Table 18: Per Rack Network Equipment on page 35, Table 19: Per Pod Network Equipment on page 35 and Table 20: Per Cluster Aggregation Network Switches for Multiple Pods on page 35 summarize the required cluster networking equipment. Table 21: Per Node Network Cables Required -10GbE Configurations on page 35 summarizes the number of cables needed for a cluster.

#### **Table 18: Per Rack Network Equipment**

| Component                  | Quantity                                          |
|----------------------------|---------------------------------------------------|
| Total Racks                | 1 (12 nodes nominal)                              |
| Management Switch          | 1 x Dell Networking S3048-ON                      |
| Switch Interconnect Cables | 1 x 1 GbE Cables (to next rack management switch) |

#### **Table 19: Per Pod Network Equipment**

| Component                               | Quantity                     |
|-----------------------------------------|------------------------------|
| Total Racks                             | 3 (36 Nodes)                 |
| Top-of-rack Switches                    | 2 x Dell Networking S4048-ON |
| Switch Interconnect Cables (for VLT)    | 2 x 40Gb QSFP+ Cables        |
| Pod Uplink Cables (To Aggregate Switch) | 8 x 40Gb QSFP+ Cables        |

#### Table 20: Per Cluster Aggregation Network Switches for Multiple Pods

| Component                  | Quantity                  |  |
|----------------------------|---------------------------|--|
| Total Pods                 | 7                         |  |
| Aggregation Layer Switches | 2 x Dell Networking S6000 |  |
| Switch Interconnect Cables | 2 x 40GB QSFP+ Cables     |  |

#### Table 21: Per Node Network Cables Required – 10GbE Configurations

| Description       | 1GbE Cables Required | 10GbE Cables with SFP+<br>Required |
|-------------------|----------------------|------------------------------------|
| Name and HA Nodes | 2 x Number of Nodes  | 2 x Number of Nodes                |
| Edge Nodes        | 2 x Number of Nodes  | 4 x Number of Nodes                |
| Data Nodes        | 2 x Number of Nodes  | 2 x Number of Nodes                |

# **Cloudera Enterprise Software**

The Dell | Cloudera Apache Hadoop Solution is based on Cloudera Enterprise, which includes Cloudera's distribution for Hadoop (CDH) 5.7 and Cloudera Manager.

Cloudera Enterprise software components include:

- Cloudera Manager on page 36
- Cloudera RTQ (Impala) on page 36
- Cloudera Search on page 37
- Cloudera BDR on page 37
- Cloudera Navigator on page 37
- Cloudera Support on page 38

## Cloudera Manager

Cloudera Manager is designed to make Hadoop administration simple and straightforward, at any scale. With Cloudera Manager, you can easily deploy and centrally operate the complete Hadoop stack. The application automates the installation process, reducing deployment time from weeks to minutes; gives you a cluster-wide, real-time view of nodes and services running; provides a single, central console to enact configuration changes across your cluster; and incorporates a full range of reporting and diagnostic tools to help you optimize performance and utilization.

Cloudera Manager is available as part of both the Cloudera Standard and Cloudera Enterprise product offerings. With Cloudera Standard, you get a full set of functionality to deploy, configure, manage, monitor, diagnose and scale your cluster—the most comprehensive and advanced set of management capabilities available from any vendor. When you upgrade to Cloudera Enterprise, you get additional capabilities for integration, process automation and disaster recovery that are focused on helping you operate your cluster successfully in enterprise environments.

## Cloudera RTQ (Impala)

Cloudera Impala is an open source Massively Parallel Processing (MPP) query engine that runs natively in Apache Hadoop. The Apache-licensed Impala project brings scalable parallel database technology to Hadoop, enabling users to issue low-latency SQL queries to data stored in HDFS and Apache HBase without requiring data movement or transformation.

Impala is integrated from the ground up as part of the Hadoop ecosystem and leverages the same flexible file and data formats, metadata, security and resource management frameworks used by MapReduce, Apache Hive<sup>™</sup>, Apache Pig<sup>™</sup>, and other components of the Hadoop stack.

Designed to complement MapReduce, which specializes in large-scale batch processing, Impala is an independent processing framework optimized for interactive queries. With Impala, analysts and data scientists now have the ability to perform real-time, "speed of thought" analytics on data stored in Hadoop via SQL or through business intelligence (BI) tools.

The result is that large-scale data processing and interactive queries can be done on the same system using the same data and metadata — removing the need to migrate data sets into specialized systems and/or proprietary formats simply to perform analysis.

### Cloudera Search

Cloudera Search delivers full-text, interactive search to CDH, Cloudera's 100% open source distribution including Apache Hadoop. Powered by Apache Solr, Cloudera Search enriches the Hadoop platform and enables a new generation of search - Big Data search - through scalable indexing of data within HDFS and Apache HBase<sup>™</sup>.

Cloudera Search gains the same fault tolerance, scale, visibility, and flexibility provided to other Hadoop workloads, due to its integration with CDH.

Apache Solr has been the enterprise standard for open source search since its release in 2006. Its active and mature community drives wide adoption across verticals and industries, and its APIs are feature-rich and extensible. Cloudera Search extends the value of Apache Solr by tightly integrating and optimizing it to run on CDH and Cloudera Manager.

### Cloudera BDR

BDR is an add-on subscription to Cloudera Enterprise that provides end-to-end business continuity. When you add BDR to your Cloudera Enterprise subscription, you'll get the management capabilities and support you need to get maximum value from the powerful disaster recovery features available in CDH.

Cloudera BDR makes it easy to configure and manage disaster recovery policies for data stored in CDH. With BDR you can:

- Centrally configure and manage disaster recovery workflows for files (HDFS) and metadata (Hive) through an easy-to-use graphical interface
- Consistently meet or exceed service level agreements (SLAs) and recovery time objectives (RTOs) through simplified management and process automation

#### BDR includes:

- Centralized management for HDFS replication through Cloudera Manager
- Centralized management for Hive replication through Cloudera Manager
- 8x5 or 24x7 Cloudera Support

#### Key features of BDR:

- Define file and directory-level replication policies
- Schedule replication jobs
- Monitor progress through a centralized console
- Identify discrepancies between primary and secondary system(s)

# **Cloudera Navigator**

Navigator is an add-on subscription to Cloudera Enterprise that provides the first fully integrated data management tool for Cloudera Enterprise. It's designed to provide all of the capabilities required for administrators, data managers and analysts to secure, govern, and explore the large amounts of diverse data that land in CDH.

Cloudera Navigator is the only complete data governance solution for Hadoop, offering critical capabilities such as data discovery, continuous optimization, audit, lineage, metadata management, and policy enforcement.

The Navigator subscription gives you access to all of the capabilities of the Cloudera Navigator application. With Navigator, you can:

- Store sensitive data in CDH while maintaining compliance with regulations and internal audit policies
- Verify access permissions to files and directories
- Maintain a full audit history of HDFS, Hive and HBase data access
- · Report on data access by user and type
- Integrate with third-party SIEM tools

### Navigator includes:

- Centralized audit management and reporting for HDFS, Hive and HBase
- 8x5 or 24x7 Cloudera Support

Key features of Cloudera Navigator:

- Configuration of audit information for HDFS, HBase and Hive
- Centralized view of data access and permissions
- Simple, query-able interface with filters for type of data or access patterns
- Export of full or filtered audit history for integration with third-party SIEM tools

## **Cloudera Support**

As the use of Hadoop grows and an increasing number of groups and applications move into production, your Hadoop users will expect greater levels of performance and consistency. Cloudera's proactive production-level support gives your administrators the expertise and responsiveness they need.

Cloudera Support includes:

Table 22: Cloudera Support Features

| Feature                           | Description                                                            |  |
|-----------------------------------|------------------------------------------------------------------------|--|
| Flexible Support Windows          | Choose 8×5 or 24×7 to meet SLA requirements.                           |  |
| Configuration Checks              | Verify that your Hadoop cluster is fine-tuned for your environment.    |  |
| Escalation and Issue Resolution   | Resolve support cases with maximum efficiency.                         |  |
| Comprehensive Knowledge Base      | Expand your Hadoop knowledge with hundreds of articles and tech notes. |  |
| Support for Certified Integration | Connect your Hadoop cluster to your existing data analysis tools.      |  |
| Proactive Notification            | Stay up-to-speed on new developments and events.                       |  |

With Cloudera Enterprise, you can leverage your existing team's experience and Cloudera's expertise to put your Hadoop system into effective operation. Built-in predictive capabilities anticipate shifts in the Hadoop infrastructure to support reliable function.

Cloudera Enterprise makes it easy to run open source Hadoop in production, by:

- Simplifying and accelerating Hadoop deployment
- Reducing the costs and risks of adopting Hadoop in production
- Reliably operating Hadoop in production with repeatable success

- Applying SLAs to Hadoop
- Increasing control over Hadoop cluster provisioning and management

# **Syncsort Software**

The data transformation functionality in the Dell | Cloudera | Syncsort Data Warehouse Optimization for ETL Offload is provided by Syncsort DMX-h. Syncsort DMX-h ETL Edition is high-performance ETL software that turns Hadoop into a more robust and feature rich ETL solution, enabling users to maximize the benefits of MapReduce without compromising on capabilities, ease of use, and typical use cases of conventional data integration tools.

The Syncsort DMX-h software components include:

- Syncsort DMX-h Engine on page 40
- Syncsort DMX-h Service on page 40
- Syncsort DMX-h Client on page 40
- Syncsort SILQ on page 41

## Syncsort DMX-h Engine

DMX-h is the only tool that runs ETL processes natively within Hadoop, via a pluggable sort enhancement (JIRA MAPREDUCE-2454), contributed by Syncsort and now part of Apache Hadoop. Other tools generate code (i.e., Java, Pig, HiveQL) that adds performance overhead and can become difficult to maintain and tune.

DMX-h is not a code generator. Instead, Hadoop MapReduce automatically invokes the highly-efficient DMX-h engine at runtime, which executes natively on all nodes as an integral part of the Hadoop framework. Once deployed, DMX-h automatically optimizes resource utilization – CPU, memory and I/O - on each node to deliver the highest levels of performance, with no tuning required. Simply stated, higher performance and efficiency per node means you can process more data in less time, with fewer servers.

# **Syncsort DMX-h Service**

The DMX Service runs on an Edge Node in the Hadoop Cluster, and coordinates access to the DMX engine running under Hadoop. The Syncsort Client connects to the DMX Service to initiate jobs.

## **Syncsort DMX-h Client**

The Syncsort DMX-h client consists of an intuitive graphical interface that allows users to design, execute and control data integration jobs.

DMX-h enables people with a much broader range of skills - not just MapReduce programmers - to create ETL tasks that execute within the MapReduce framework, replacing complex Java, Pig, or HiveQL code with a powerful, easy to use graphical development environment. DMX-h makes it easier to develop, maintain, and re-use applications running on Hadoop via comprehensive built-in transformations and built-in metadata capabilities, for greater reusability, impact analysis, and data lineage.

SILQ is a web based utility that helps convert complex 'ELT' style SQL jobs to DMX-h jobs running in Hadoop.

SILQ can read multiple SQL dialects, including BTEQ, NZ SQL, PL/SQL. and ANSI SQL-92. It generates graphical data flows, provides best-practices to develop DMX-h jobs, and automatically generates ETL jobs to run natively on Hadoop.

A suggested deployment workflow is documented in the *Dell | Cloudera Apache Hadoop Solution Deployment Guide*, which is a complement to this reference architecture.

# Appendix A: Physical Rack Configuration - PowerEdge **R730xd**

This appendix contains suggested rack layouts for single rack, single pod, and multiple pod installations. Actual rack layouts will vary depending on power, cooling, and loading constraints.

Table 23: Single Rack Configuration – PowerEdge R730xd

| RU | RACK1                                           |
|----|-------------------------------------------------|
| 42 | R1- Switch 1: Dell Networking S4048-ON          |
| 41 | R1- Switch 2: Dell Networking S4048-ON          |
| 40 | Cable Management                                |
| 39 | Cable Management                                |
| 38 | R1 - Dell Networking S3048-ON iDRAC Mgmt switch |
| 37 | Cable Management                                |
| 36 | Cable Management                                |
| 35 | Empty                                           |
| 29 |                                                 |
| 28 | Edge01: PowerEdge R730xd                        |
| 27 |                                                 |
| 26 | Active NameNode:PowerEdge R730xd                |
| 25 |                                                 |
| 24 | Standby NameNode: PowerEdge R730xd              |
| 23 |                                                 |
|    | HA Node: PowerEdge R730xd                       |
| 22 | I without I ower Eage to soxu                   |
|    |                                                 |
| 20 | Empty                                           |
| 19 |                                                 |
| 18 | Empty                                           |
| 17 |                                                 |
| 16 | R1- Chassis08: PowerEdge R730xd                 |
| 15 |                                                 |
| 14 | R1- Chassis07: PowerEdge R730xd                 |
| 13 |                                                 |
|    |                                                 |

| RU | RACK1                           |
|----|---------------------------------|
| 12 | R1- Chassis06: PowerEdge R730xd |
| 11 |                                 |
| 10 | R1- Chassis05: PowerEdge R730xd |
| 9  |                                 |
| 8  | R1- Chassis04: PowerEdge R730xd |
| 7  |                                 |
| 6  | R1- Chassis03: PowerEdge R730xd |
| 5  |                                 |
| 4  | R1- Chassis02: PowerEdge R730xd |
| 3  |                                 |
| 2  | R1- Chassis01: PowerEdge R730xd |
| 1  |                                 |

# Table 24: Initial Pod Rack Configuration – PowerEdge R730xd

| RU | RACK1                                               | RACK2                                               | RACK3                                               |
|----|-----------------------------------------------------|-----------------------------------------------------|-----------------------------------------------------|
| 42 | Empty                                               | R2- Switch 1: Dell Networking<br>S4048-ON           | Empty                                               |
| 41 | Empty                                               | R2- Switch 2: Dell Networking<br>S4048-ON           | Empty                                               |
| 40 | Cable Management                                    | Cable Management                                    | Cable Management                                    |
| 39 | Cable Management                                    | Cable Management                                    | Cable Management                                    |
| 38 | R1 - Dell Networking S3048-<br>ON iDRAC Mgmt switch | R2 - Dell Networking S3048-<br>ON iDRAC Mgmt switch | R3 - Dell Networking S3048-<br>ON iDRAC Mgmt switch |
| 37 | Cable Management                                    | Cable Management                                    | Cable Management                                    |
| 36 | Cable Management                                    | Cable Management                                    | Cable Management                                    |
| 35 | Active NameNode:PowerEdge<br>R730xd                 | Edge01: PowerEdge R730xd                            | R3 - Switch 1: Dell<br>Networking S6000             |
| 34 |                                                     |                                                     | R3 - Switch 2: Dell<br>Networking S6000             |
| 33 | Empty                                               | Standby NameNode:                                   | HA Node: PowerEdge R730xd                           |
| 32 |                                                     | PowerEdge R730xd                                    |                                                     |
| 31 | Empty                                               | Empty                                               | Empty                                               |
| 21 |                                                     |                                                     |                                                     |

| RU  | RACK1                    | RACK2                    | RACK3                    |
|-----|--------------------------|--------------------------|--------------------------|
| 20  | R1- Chassis10: PowerEdge | R2- Chassis10: PowerEdge | R3- Chassis10: PowerEdge |
| 19  | R730xd                   | R730xd                   | R730xd                   |
| 18  | R1- Chassis09: PowerEdge | R2- Chassis09: PowerEdge | R3- Chassis09: PowerEdge |
| 17  | R730xd                   | R730xd                   | R730xd                   |
| 16  | R1- Chassis08: PowerEdge | R2- Chassis08: PowerEdge | R3- Chassis08: PowerEdge |
| 15  | R730xd                   | R730xd                   | R730xd                   |
| 14  | R1- Chassis07: PowerEdge | R2- Chassis07: PowerEdge | R3- Chassis07: PowerEdge |
| 13  | R730xd                   | R730xd                   | R730xd                   |
| 12  | R1- Chassis06: PowerEdge | R2- Chassis06: PowerEdge | R3- Chassis06: PowerEdge |
| 11  | R730xd                   | R730xd                   | R730xd                   |
| 10  | R1- Chassis05: PowerEdge | R2- Chassis05: PowerEdge | R3- Chassis05: PowerEdge |
| 9   | R730xd                   | R730xd                   | R730xd                   |
| 8   | R1- Chassis04: PowerEdge | R2- Chassis04: PowerEdge | R3- Chassis04: PowerEdge |
| 7   | R730xd                   | R730xd                   | R730xd                   |
| 6   | R1- Chassis03: PowerEdge | R2- Chassis03: PowerEdge | R3- Chassis03: PowerEdge |
| 5   | R730xd                   | R730xd                   | R730xd                   |
| 4 3 | R1- Chassis02: PowerEdge | R2- Chassis02: PowerEdge | R3- Chassis02: PowerEdge |
|     | R730xd                   | R730xd                   | R730xd                   |
| 2   | R1- Chassis01: PowerEdge | R2- Chassis01: PowerEdge | R3- Chassis01: PowerEdge |
|     | R730xd                   | R730xd                   | R730xd                   |

## Table 25: Additional Pod Rack Configuration – PowerEdge R730xd

| RU | RACK1                                               | RACK2                                               | RACK3                                               |
|----|-----------------------------------------------------|-----------------------------------------------------|-----------------------------------------------------|
| 42 | Empty                                               | R2- Switch 1: Dell Networking<br>S4048-ON           | Empty                                               |
| 41 | Empty                                               | R2- Switch 2: Dell Networking<br>S4048-ON           | Empty                                               |
| 40 | Cable Management                                    | Cable Management                                    | Cable Management                                    |
| 39 | Cable Management                                    | Cable Management                                    | Cable Management                                    |
| 38 | R1 - Dell Networking S3048-<br>ON iDRAC Mgmt switch | R2 - Dell Networking S3048-<br>ON iDRAC Mgmt switch | R3 - Dell Networking S3048-<br>ON iDRAC Mgmt switch |
| 37 | Cable Management                                    | Cable Management                                    | Cable Management                                    |
| 36 | Cable Management                                    | Cable Management                                    | Cable Management                                    |

# Appendix B: Bill of Materials — PowerEdge R730xd 3.5" Infrastructure Node

Table 26: Active NameNode, Standby NameNode, Admin Node, Edge Node and HA Nodes -PowerEdge R730xd

| Quantity | SKU      | Component                                                                                      |
|----------|----------|------------------------------------------------------------------------------------------------|
| 1        | 379-BBWM | INFO QS, 13G HADOOP BUNDLE                                                                     |
| 1        | 329-BCZK | PE R730/xd Motherboard MLK                                                                     |
| 1        | 210-ADBC | PowerEdge R730xd Server                                                                        |
| 1        | 461-AADZ | No Trusted Platform Module                                                                     |
| 1        | 350-BBEW | Chassis with up to 12, 3.5" Hard Drives and 2, 2.5" Flex Bay Hard Drives                       |
| 1        | 340-AKPM | PowerEdge R730xd Shipping                                                                      |
| 1        | 338-BJDV | Intel Xeon E5-2650 v4 2.2GHz,30M Cache,9.60GT/s<br>QPI,Turbo,HT,12C/24T (105W) Max Mem 2400MHz |
| 1        | 338-BJDW | Intel Xeon E5-2650 v4 2.2GHz,30M Cache,9.60GT/s<br>QPI,Turbo,HT,12C/24T (105W) Max Mem 2400MHz |
| 1        | 370-ABWE | DIMM Blanks for System with 2 Processors                                                       |
| 2        | 374-BBHM | Standard Heatsink for PowerEdge R730/R730xd                                                    |
| 1        | 370-ACPH | 2400MT/s RDIMMs                                                                                |
| 1        | 370-AAIP | Performance Optimized                                                                          |
| 8        | 370-ACNX | 16GB RDIMM, 2400MT/s, Dual Rank, x8 Data Width                                                 |
| 1        | 780-BBLS | No RAID for H330/H730/H730P including Flex Bay Drives (1-24 HDDs or SSDs)                      |
| 1        | 405-AAEG | PERC H730 Integrated RAID Controller, 1GB Cache                                                |
| 8        | 400-AEGJ | 4TB 7.2K RPM SATA 6Gbps 3.5in Hot-plug Hard Drive,13G                                          |
| 2        | 400-AKIB | 600GB 15K RPM SAS 12Gbps 4Kn2.5in Flex Bay Drive                                               |
| 1        | 540-BBCT | Intel X520 DP 10Gb DA/SFP+ Server Adapter                                                      |
| 1        | 385-BBHO | iDRAC8 Enterprise, integrated Dell Remote Access Controller,<br>Enterprise                     |
| 1        | 634-BBWU | OpenManage Essentials, Server Configuration Management                                         |
| 1        | 350-BBEJ | Bezel                                                                                          |
| 1        | 770-BBBQ | ReadyRails Sliding Rails Without Cable Management Arm                                          |
| 1        | 384-BBBL | Performance BIOS Settings                                                                      |
| 1        | 450-ADWS | Dual, Hot-plug, Redundant Power Supply (1+1), 750W                                             |
| 2        | 450-ACSM | C13 to C14, PDU Style, 10 AMP, 6.5 Feet (2m) Power Cord, Argentina                             |

| Quantity | SKU      | Component                                                                                            |
|----------|----------|----------------------------------------------------------------------------------------------------|
| 1        | 631-AAJG | Electronic System Documentation and OpenManage DVD Kit, PowerEdge R730/xd                            |
| 1        | 619-ABVR | No Operating System                                                                                  |
| 1        | 421-5736 | No Media Required                                                                                    |
| 1        | 800-BBDM | UEFI BIOS                                                                                            |
| 1        | 332-1286 | US Order                                                                                             |
| 1        | 330-BBCR | R730/xd PCle Riser 1, Right                                                                          |
| 1        | 330-BBCO | R730/xd PCle Riser 2, Center                                                                         |
| 1        | 540-BBBB | Intel X520 DP 10Gb DA/SFP+, + I350 DP 1Gb Ethernet, Network Daughter Card                            |
| 1        | 976-9030 | ProSupport Plus: 7x24 HW/SW Tech Support and Assistance,3 Year                                       |
| 1        | 976-9029 | ProSupport Plus: 7x24 Next Business Day Onsite Service, 3 Year                                       |
| 1        | 976-9007 | Dell Hardware Limited Warranty Plus On Site Service                                                  |
| 1        | 951-2015 | Thank you for choosing Dell ProSupport Plus. For tech support, visit http://www.dell.com/contactdell |
| 1        | 900-9997 | On-Site Installation Declined                                                                        |

# Appendix C: Bill of Materials — PowerEdge R730xd 3.5" Data Node

Table 27: Data Node – PowerEdge R730xd 3.5"

| Quantity | SKU      | Component                                                                                      |
|----------|----------|------------------------------------------------------------------------------------------------|
| 1        | 379-BBWM | INFO QS, 13G HADOOP BUNDLE                                                                     |
| 1        | 210-ADBC | PowerEdge R730xd Server                                                                        |
| 1        | 329-BCZK | PE R730/xd Motherboard MLK                                                                     |
| 1        | 461-AADZ | No Trusted Platform Module                                                                     |
| 1        | 350-BBEW | Chassis with up to 12, 3.5" Hard Drives and 2, 2.5" Flex Bay Hard Drives                       |
| 1        | 340-AKPM | PowerEdge R730xd Shipping                                                                      |
| 1        | 338-BJDV | Intel Xeon E5-2650 v4 2.2GHz,30M Cache,9.60GT/s<br>QPI,Turbo,HT,12C/24T (105W) Max Mem 2400MHz |
| 1        | 338-BJDW | Intel Xeon E5-2650 v4 2.2GHz,30M Cache,9.60GT/s<br>QPI,Turbo,HT,12C/24T (105W) Max Mem 2400MHz |
| 1        | 370-ABWE | DIMM Blanks for System with 2 Processors                                                       |
| 2        | 374-BBHM | Standard Heatsink for PowerEdge R730/R730xd                                                    |
| 1        | 370-ACPH | 2400MT/s RDIMMs                                                                                |
| 1        | 370-AAIP | Performance Optimized                                                                          |
| 8        | 370-ACNS | 32GB RDIMM, 2400MT/s, Dual Rank, x4 Data Width                                                 |
| 1        | 780-BBLS | No RAID for H330/H730/H730P including Flex Bay Drives (1-24 HDDs or SSDs)                      |
| 1        | 405-AAEG | PERC H730 Integrated RAID Controller, 1GB Cache                                                |
| 12       | 400-AEGJ | 4TB 7.2K RPM SATA 6Gbps 3.5in Hot-plug Hard Drive,13G                                          |
| 2        | 400-AKIB | 600GB 15K RPM SAS 12Gbps 4Kn2.5in Flex Bay Drive                                               |
| 1        | 540-BBCT | Intel X520 DP 10Gb DA/SFP+ Server Adapter                                                      |
| 1        | 385-BBHO | iDRAC8 Enterprise, integrated Dell Remote Access Controller,<br>Enterprise                     |
| 1        | 634-BBWU | OpenManage Essentials, Server Configuration Management                                         |
| 1        | 350-BBEJ | Bezel                                                                                          |
| 1        | 770-BBBQ | ReadyRails Sliding Rails Without Cable Management Arm                                          |
| 1        | 384-BBBL | Performance BIOS Settings                                                                      |
| 1        | 450-ADWS | Dual, Hot-plug, Redundant Power Supply (1+1), 750W                                             |
| 2        | 492-BBDH | C13 to C14, PDU Style, 12 AMP, 2 Feet (.6m) Power Cord, North<br>America                       |

# Appendix D: Bill of Materials — PowerEdge R730xd 2.5" Infrastructure Node

Table 28: Active NameNode, Standby NameNode, Admin Node, Edge Node and HA Nodes -PowerEdge R730xd

| Quantity | SKU      | Component                                                                                      |
|----------|----------|------------------------------------------------------------------------------------------------|
| 1        | 379-BBWM | INFO QS, 13G HADOOP BUNDLE                                                                     |
| 1        | 210-ADBC | PowerEdge R730xd Server                                                                        |
| 1        | 329-BCZK | PE R730/xd Motherboard MLK                                                                     |
| 1        | 461-AADZ | No Trusted Platform Module                                                                     |
| 1        | 350-BBFE | Chassis with up to 24, 2.5 Hard Drives and 2, 2.5" Flex Bay Hard Drives                        |
| 1        | 340-AKPM | PowerEdge R730xd Shipping                                                                      |
| 1        | 338-BJCT | Intel Xeon E5-2690 v4 2.6GHz,35M Cache,9.60GT/s<br>QPI,Turbo,HT,14C/28T (135W) Max Mem 2400MHz |
| 1        | 338-BJEH | Intel Xeon E5-2690 v4 2.6GHz,35M Cache,9.60GT/s<br>QPI,Turbo,HT,14C/28T (135W) Max Mem 2400MHz |
| 1        | 370-ABWE | DIMM Blanks for System with 2 Processors                                                       |
| 2        | 374-BBHM | Standard Heatsink for PowerEdge R730/R730xd                                                    |
| 1        | 370-ACPH | 2400MT/s RDIMMs                                                                                |
| 1        | 370-AAIP | Performance Optimized                                                                          |
| 8        | 370-ACNX | 16GB RDIMM, 2400MT/s, Dual Rank, x8 Data Width                                                 |
| 1        | 780-BBLS | No RAID for H330/H730/H730P including Flex Bay Drives (1-24 HDDs or SSDs)                      |
| 1        | 405-AAEG | PERC H730 Integrated RAID Controller, 1GB Cache                                                |
| 2        | 400-AJRI | 600GB 15K RPM SAS 12Gbps 2.5in Flex Bay Hard Drive                                             |
| 8        | 400-AJON | 1.2TB 10K RPM SAS 12Gbps 2.5in Hot-plug Hard Drive                                             |
| 1        | 540-BBCT | Intel X520 DP 10Gb DA/SFP+ Server Adapter                                                      |
| 1        | 634-BBWU | OpenManage Essentials, Server Configuration Management                                         |
| 1        | 385-BBHO | iDRAC8 Enterprise, integrated Dell Remote Access Controller,<br>Enterprise                     |
| 1        | 350-BBEJ | Bezel                                                                                          |
| 1        | 770-BBBQ | ReadyRails Sliding Rails Without Cable Management Arm                                          |
| 1        | 384-BBBL | Performance BIOS Settings                                                                      |
| 1        | 450-ADWS | Dual, Hot-plug, Redundant Power Supply (1+1), 750W                                             |
| 2        | 450-ACSM | C13 to C14, PDU Style, 10 AMP, 6.5 Feet (2m) Power Cord, Argentina                             |

| Quantity | SKU      | Component                                                                                            |
|----------|----------|----------------------------------------------------------------------------------------------------|
| 1        | 631-AAJG | Electronic System Documentation and OpenManage DVD Kit,<br>PowerEdge R730/xd                         |
| 1        | 619-ABVR | No Operating System                                                                                  |
| 1        | 421-5736 | No Media Required                                                                                    |
| 1        | 800-BBDM | UEFI BIOS                                                                                            |
| 1        | 332-1286 | US Order                                                                                             |
| 1        | 330-BBCR | R730/xd PCle Riser 1, Right                                                                          |
| 1        | 330-BBCO | R730/xd PCle Riser 2, Center                                                                         |
| 1        | 540-BBBB | Intel X520 DP 10Gb DA/SFP+, + I350 DP 1Gb Ethernet, Network Daughter Card                            |
| 1        | 976-9029 | ProSupport Plus: 7x24 Next Business Day Onsite Service, 3 Year                                       |
| 1        | 976-9007 | Dell Hardware Limited Warranty Plus On Site Service                                                  |
| 1        | 976-9030 | ProSupport Plus: 7x24 HW/SW Tech Support and Assistance,3 Year                                       |
| 1        | 951-2015 | Thank you for choosing Dell ProSupport Plus. For tech support, visit http://www.dell.com/contactdell |
| 1        | 900-9997 | On-Site Installation Declined                                                                        |

# Appendix E: Bill of Materials – PowerEdge R730xd 2.5" Data Node

Table 29: Data Node – PowerEdge R730xd 2.5"

| Quantity | SKU      | Component                                                                                      |
|----------|----------|------------------------------------------------------------------------------------------------|
| 1        | 379-BBWM | INFO QS, 13G HADOOP BUNDLE                                                                     |
| 1        | 210-ADBC | PowerEdge R730xd Server                                                                        |
| 1        | 329-BCZK | PE R730/xd Motherboard MLK                                                                     |
| 1        | 461-AADZ | No Trusted Platform Module                                                                     |
| 1        | 350-BBFE | Chassis with up to 24, 2.5 Hard Drives and 2, 2.5" Flex Bay Hard Drives                        |
| 1        | 340-AKPM | PowerEdge R730xd Shipping                                                                      |
| 1        | 338-BJCT | Intel Xeon E5-2690 v4 2.6GHz,35M Cache,9.60GT/s<br>QPI,Turbo,HT,14C/28T (135W) Max Mem 2400MHz |
| 1        | 338-BJEH | Intel Xeon E5-2690 v4 2.6GHz,35M Cache,9.60GT/s<br>QPI,Turbo,HT,14C/28T (135W) Max Mem 2400MHz |
| 1        | 370-ABWE | DIMM Blanks for System with 2 Processors                                                       |
| 2        | 374-BBHM | Standard Heatsink for PowerEdge R730/R730xd                                                    |
| 1        | 370-ACPH | 2400MT/s RDIMMs                                                                                |
| 1        | 370-AAIP | Performance Optimized                                                                          |
| 8        | 370-ACNS | 32GB RDIMM, 2400MT/s, Dual Rank, x4 Data Width                                                 |
| 1        | 780-BBLS | No RAID for H330/H730/H730P including Flex Bay Drives (1-24 HDDs or SSDs)                      |
| 1        | 405-AAEG | PERC H730 Integrated RAID Controller, 1GB Cache                                                |
| 2        | 400-AJRI | 600GB 15K RPM SAS 12Gbps 2.5in Flex Bay Hard Drive                                             |
| 24       | 400-AJON | 1.2TB 10K RPM SAS 12Gbps 2.5in Hot-plug Hard Drive                                             |
| 1        | 540-BBCT | Intel X520 DP 10Gb DA/SFP+ Server Adapter                                                      |
| 1        | 385-BBHO | iDRAC8 Enterprise, integrated Dell Remote Access Controller,<br>Enterprise                     |
| 1        | 634-BBWU | OpenManage Essentials, Server Configuration Management                                         |
| 1        | 350-BBEJ | Bezel                                                                                          |
| 1        | 770-BBBQ | ReadyRails Sliding Rails Without Cable Management Arm                                          |
| 1        | 384-BBBL | Performance BIOS Settings                                                                      |
| 1        | 450-ADWS | Dual, Hot-plug, Redundant Power Supply (1+1), 750W                                             |
| 2        | 492-BBDH | C13 to C14, PDU Style, 12 AMP, 2 Feet (.6m) Power Cord, North<br>America                       |

| Quantity | SKU      | Component                                                                                            |
|----------|----------|----------------------------------------------------------------------------------------------------|
| 1        | 631-AAJG | Electronic System Documentation and OpenManage DVD Kit, PowerEdge R730/xd                            |
| 1        | 619-ABVR | No Operating System                                                                                  |
| 1        | 421-5736 | No Media Required                                                                                    |
| 1        | 800-BBDM | UEFI BIOS                                                                                            |
| 1        | 332-1286 | US Order                                                                                             |
| 1        | 330-BBCO | R730/xd PCle Riser 2, Center                                                                         |
| 1        | 330-BBCR | R730/xd PCle Riser 1, Right                                                                          |
| 1        | 540-BBBB | Intel X520 DP 10Gb DA/SFP+, + I350 DP 1Gb Ethernet, Network Daughter Card                            |
| 1        | 976-9029 | ProSupport Plus: 7x24 Next Business Day Onsite Service, 3 Year                                       |
| 1        | 976-9030 | ProSupport Plus: 7x24 HW/SW Tech Support and Assistance,3 Year                                       |
| 1        | 951-2015 | Thank you for choosing Dell ProSupport Plus. For tech support, visit http://www.dell.com/contactdell |
| 1        | 976-9007 | Dell Hardware Limited Warranty Plus On Site Service                                                  |
| 1        | 900-9997 | On-Site Installation Declined                                                                        |

## **Changes in Version 5.7**

The following changes have been made since the 5.5 release:

- Update for Cloudera Enterprise 5.7.
- Updated to Intel Xeon V4 ("Broadwell") Processors, and DDR4 2400MTS memory.
- Increased the recommended Data Node memory from 128 GB to 256 GB.
- Flex Bay drive size has been increased to 600 GB.
- The PostgreSQL database was moved to the HA Node.
- Cloudera Manager services were moved to the HA Node.

# References

Additional information can be obtained at http://www.dell.com/hadoop.

If you need additional services or implementation help, please contact your Dell sales representative.

### To Learn More

For more information on the Dell | Cloudera Apache Hadoop Solution, visit http://www.dell.com/hadoop.

© 2011-2016 Dell Inc. All rights reserved. Trademarks and trade names may be used in this document to refer to either the entities claiming the marks and names or their products. Specifications are correct at date of publication but are subject to availability or change without notice at any time. Dell and its affiliates cannot be responsible for errors or omissions in typography or photography. Dell's Terms and Conditions of Sales and Service apply and are available on request. Dell service offerings do not affect consumer's statutory rights.

Dell, the DELL logo, the DELL badge, and PowerEdge are trademarks of Dell Inc.